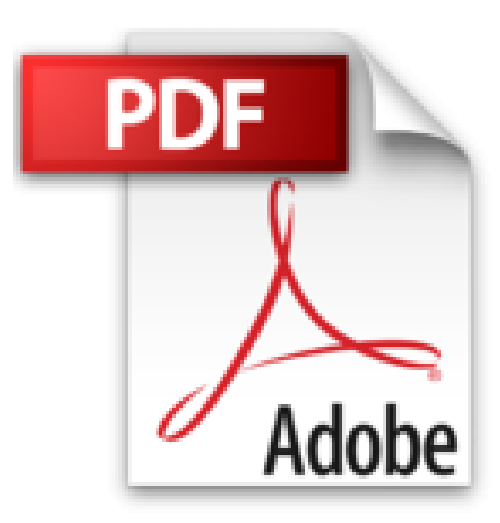

## **Bien débuter avec MAC OS X LION**

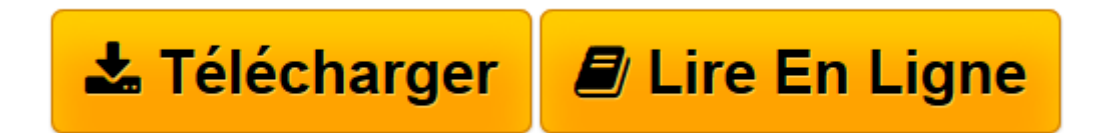

[Click here](http://bookspofr.club/fr/read.php?id=2355640807&src=fbs) if your download doesn"t start automatically

## **Bien débuter avec MAC OS X LION**

Audrey COULEAU

**Bien débuter avec MAC OS X LION** Audrey COULEAU

**[Télécharger](http://bookspofr.club/fr/read.php?id=2355640807&src=fbs)** [Bien débuter avec MAC OS X LION ...pdf](http://bookspofr.club/fr/read.php?id=2355640807&src=fbs)

**[Lire en ligne](http://bookspofr.club/fr/read.php?id=2355640807&src=fbs)** [Bien débuter avec MAC OS X LION ...pdf](http://bookspofr.club/fr/read.php?id=2355640807&src=fbs)

## 150 pages

Présentation de l'éditeur

L'homme n'a-t-il pas inventé et conçu des machines pour nous rendre service et nous faciliter la vie ? En toute logique, la réponse est oui et Apple l'a bien compris. Grâce à votre Mac et à son système d'exploitation Mac OS X, vous allez surfer sur Internet sans risque, travailler, échanger des fichiers, monter des films, classer vos photos, créer votre site web et bien plus encore. En somme, vous allez utiliser votre ordinateur au quotidien, en oubliant presque que vous faites de l'informatique. Au fil des pages de cet ouvrage, je vais donc vous faire découvrir toutes les capacités de Mac OS X Lion sans oublier, bien évidemment, de pointer ses quelques défauts. Nul n'est parfait. Le rythme ira crescendo, du premier démarrage de votre Mac aux applications intégrées, en passant par l'organisation de vos dossiers et fichiers. Je vous ferai également découvrir les fonctions avancées du système et nous verrons comment entretenir au mieux votre ordinateur. Vous apprécierez l'amusement que suscitera chez vous la suite créative iLife, vous profiterez de tous vos fichiers multimédia avec iTunes : musique, vidéos, films, séries TV etc. Une cinquantaine d'astuces et de nombreux pas-à-pas vous apporteront des réponses claires et vous permettront d'aller plus loin. Bref, du concret, du concis et du pratique.

Download and Read Online Bien débuter avec MAC OS X LION Audrey COULEAU #TI1DNKL7R4Z

Lire Bien débuter avec MAC OS X LION par Audrey COULEAU pour ebook en ligneBien débuter avec MAC OS X LION par Audrey COULEAU Téléchargement gratuit de PDF, livres audio, livres à lire, bons livres à lire, livres bon marché, bons livres, livres en ligne, livres en ligne, revues de livres epub, lecture de livres en ligne, livres à lire en ligne, bibliothèque en ligne, bons livres à lire, PDF Les meilleurs livres à lire, les meilleurs livres pour lire les livres Bien débuter avec MAC OS X LION par Audrey COULEAU à lire en ligne.Online Bien débuter avec MAC OS X LION par Audrey COULEAU ebook Téléchargement PDFBien débuter avec MAC OS X LION par Audrey COULEAU DocBien débuter avec MAC OS X LION par Audrey COULEAU MobipocketBien débuter avec MAC OS X LION par Audrey COULEAU EPub **TI1DNKL7R4ZTI1DNKL7R4ZTI1DNKL7R4Z**